## [説明資料(提出ファイル)]発明・工夫作品コンテスト 製作の動機または目的,利用方法,作品自体やその製作過程で工夫し

たことを,文章,写真,図などで説明。この用紙1枚に記入し,PDF に変換した後,web 提出フォームにて提出する。

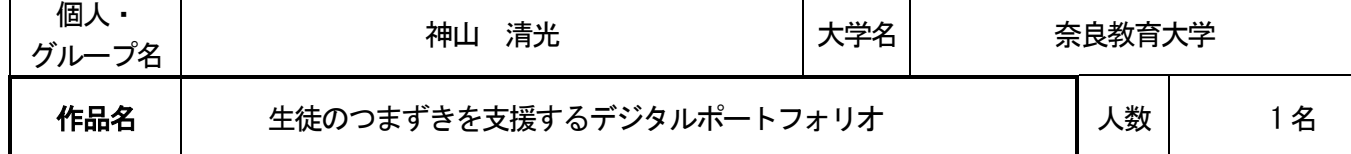

## 【開発背景と目的】

学習指導要領の改訂により、技術分野の各内容において「技術による問題解決」が位置付けられた。 問題解決的な学習では、多くの学習効果が期待されるが、生徒それぞれの異なった課題や作業中のつまずきを、教員が丁寧 に把握し、個別に支援することは、容易なことでない。そこで私は、効率的に生徒のつまずきを支援できる機能を取り入れた デジタルポートフォリオを開発することとした。

【ポートフォリオの機能】 ①つまずき未解決生徒をリストアップ ②つまずきの内容を一覧化 ③作業の進捗状況をグラフ化

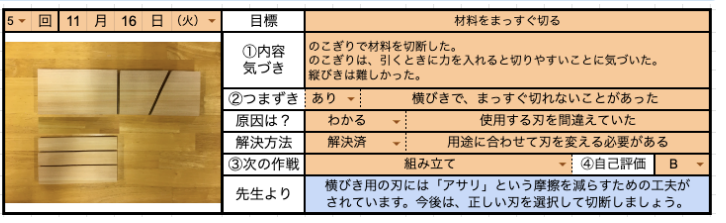

図1 ポートフォリオの項目と記入例

## 機能①「つまずき未解決生徒をリストアップ」

生徒が記入した情報(図1)をもとに、「つまずいた生徒の人数」「つまずい た原因が分かる生徒の人数」「つまずきが解決していない生徒の人数」が 表示され、つまずきが解決していない生徒は、氏名とその生徒のデジタル ポートフォリオの I D 情報が表示される(図2)。これにより教員は、つまず きが解決していない生徒を一目で把握し、各生徒のポートフォリオに移動 してフィードバックを返すことができる。

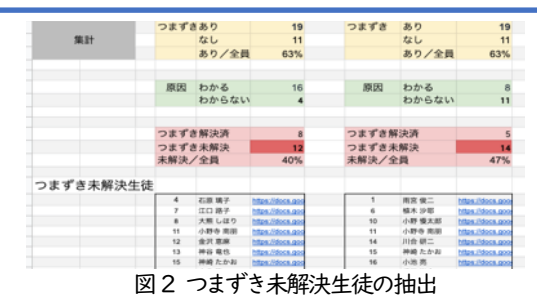

## 機能②「つまずきの内容を一覧化」

つまずきが未解決である生徒の、つまずきの内容が表にまとめられている(図3)。

これにより、教員は学級全体を広い視野で捉え、どこの作業でどんなつまずきが多いかを簡単に把握することができる。

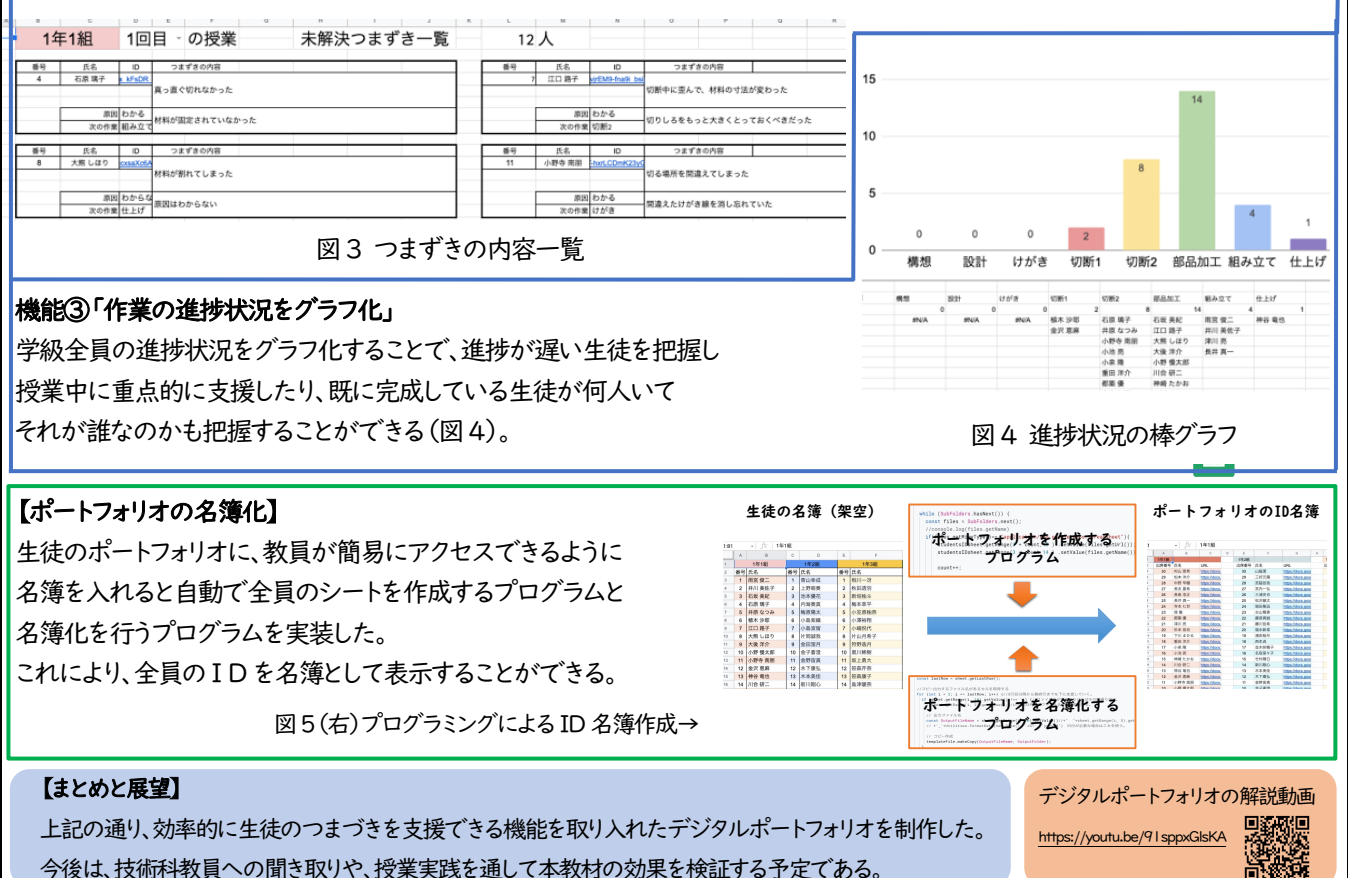